#### **Allianz (II) Partners**

# Guía Digital

Buenas prácticas para un uso digital sostenible

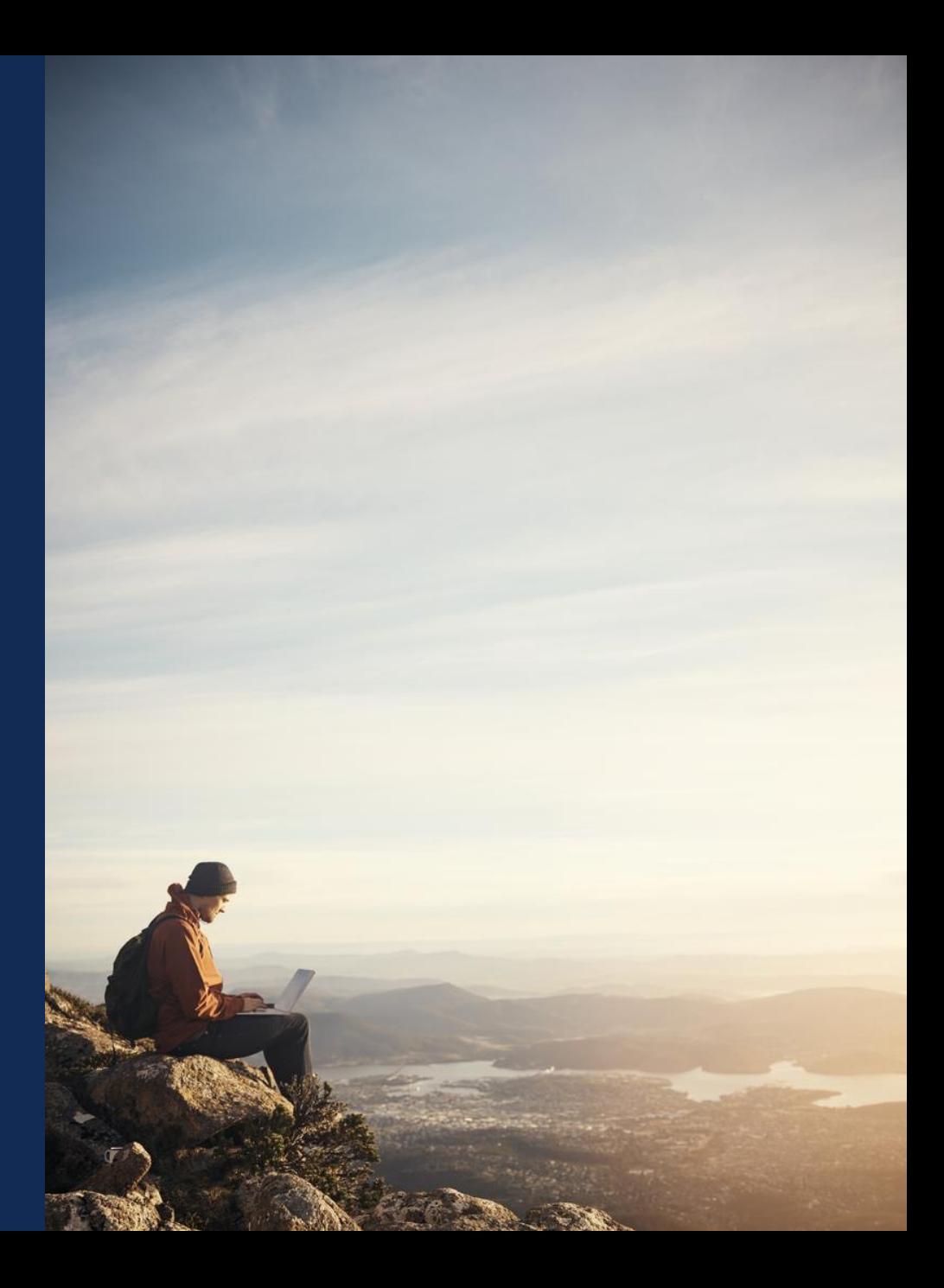

#### Nuestros principios y alcance para la digitalización sostenible

#### **Promover la innovación contínua**

#### **Hemos implementado la digitalización en nuestras unidades de negocio a través de:**

- Aplicaciones móviles y plataformas para clientes sobre Movilidad y Asistencia, Bienestar y Viajes
- Servicios de activación electrónica, digitalización de cambios/comunicación con proveedores de servicios
- Informes en tiempo real para nuestros socios

Nuestro entorno y nuestros métodos de trabajo han evolucionado rápida y recientemente gracias al **trabajo remoto**, la creación de multitud de herramientas digitales tanto para nuestros colaboradores como para nuestros clientes.

Todos estos cambios requieren que adaptemos nuestros hábitos para utilizar estas herramientas de manera responsable y sostenible.

#### **Ser un usuario digital responsable**

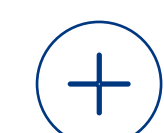

Podemos identificar los puntos positivos de estos desarrollos:

- Disminuir los desplazamientos
- Ahorro de tiempo
- Colaboración e intercambio

También podemos notar sus efectos no deseados como:

- La multiplicación de equipos
- Mayor consumo de energía y de materias primas
- El aumento de las emisiones de gases de efecto invernadero
- Mayor generación de residuos

Como usuarios, **podemos** y **debemos** actuar para limitar estos impactos negativos en el medio ambiente.

#### Al adherirse a esta guía

Afirmamos nuestro compromiso por la sostenibilidad.

- 1. Asegurar mi entorno
- 2. Navegar en Internet con responsabilidad
- 3. Hacer que los documentos sean accesibles
- 4. Aligerar los correos electrónicos y la mensajería
- 5. Optimizar la impresión
- 6. Reducir el consumo de energía
- 7. Pensar en la durabilidad
- 8. Almacenar de forma responsable

#1

140 Número de phishing / hora

Cuidado con el Wi-Fi gratis

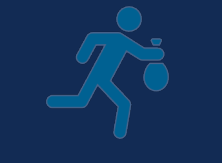

Cambia tu contraseña regularmente

### Asegurar mi entorno

#### **En casa :**

□ Utilice una contraseña segura y diferente en cada herramienta o plataforma. Nunca comparta su contraseña

 $\Box$  Actualice su navegador web con regularidad

- $\Box$  Descargue solo software y aplicaciones de fuentes fiables
- $\Box$  No use Wi-Fi no seguras que no requieran de criterios de registro (sin la necesidad de registrarse e ingresar una contraseña, por ejemplo)
- $\Box$  Realice copias de seguridad de su trabajo y datos importantes con frecuencia

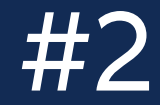

1 búsqueda web = 7g de CO2

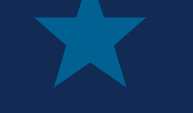

Guarda tus sitios web favoritos

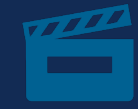

Considera la baja definición para ver videos

### Navegar en Internet con responsabilidad

 $\Box$  Marcar direcciones web visitadas con frecuencia

 $\Box$  Cierre las páginas de Internet cuando haya terminado de leer / usar

 $\Box$  Limite la cantidad de pestañas y programas abiertos a la vez

 $\Box$  Elimina tus cookies y tu historial de navegación al menos una vez al mes

 $\Box$  Evite vaciar el "caché" de tu navegador con demasiada frecuencia, ya que esta acción tiene un impacto en el consumo de ancho de banda

 $\Box$  Mira videos principalmente en baja definición. Esto consume de 4 a 10 veces menos energía que ver en alta definición

## #3

La accesibilidad digital es una obligación legal en muchos países

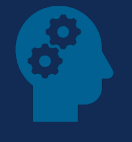

Reflexionar sobre el diseño de mi documento

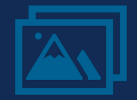

Dar un título a los medios que agrego a mi documento

### Hacer que los documentos

- $\Box$  Asegurar un contraste suficiente entre los textos y el fondo
- $\Box$  Utilice un interlineado de al menos 1,5 veces el tamaño de
- $\Box$  Cree un margen entre [párr](https://www.microsoft.com/es-es/accessibility/resources?activetab=pivot_1%3aprimaryr3)afos de al menos 1,5 veces el inter
- $\Box$  Limita la longitud de una línea a 80 caracteres
- $\Box$  Dar un título y / o resumen para cada contenido de vídeo,
- $\Box$  Para cada palabra o conjunto de palabras, no basarse para transmitir la información que queremos compartir
- $\Box$  Los espacios no deben usarse para separar un número, para simular una tabla. <ul>\n<li>□ Los espacios no deben usarse para separar un número, para simultar una tabla.</li>\n<li>□ Cada enlace tiene una indicación visual de desplazamiento \* La accessibilityada digital permite a las personas con discapacidad acceder a contenidos y sobre accessibilityada en Microsoft Office <a href="https://doi.org/10.1016/jue.gquí">equí</a></li>\n</ul>
- $\Box$  Cada enlace tiene una indicación visual de desplazamient

\* La accesibilidad digital permite a las personas con discapacidad acceder a contenidos y

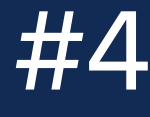

1 mail con archivo adjunto =

1 Bombilla encendida/24h

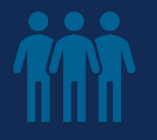

Definir los destinatarios de forma precisa

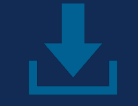

Limita el envío de archivos adjuntos

## Aligerar los correos electrónicos y la mensajería

- □ Utiliza herramientas de mensajería instantánea para chatear con un colega, en vez de enviarle un correo electrónico
- q Cuando escribes un correo electrónico:
	- $\checkmark$  Dirígete a destinatarios concretos en lugar de utilizar listas de distribución. Multiplicar por 10 el número de destinatarios de un email, multiplica por 4 su impacto ambiental
	- $\checkmark$  Crea una firma sencilla para intercambios internos
	- $\checkmark$  Para los archivos adjuntos, déjelos en su red compartida especificando la ruta o adjúntelos comprimiéndolos.
	- $\checkmark$  Limpia tus listas de correo. Informar al propietario de una lista en la que ya no está
	- $\checkmark$  Limpia el buzón de correo, eliminando correos electrónicos pesados y obsoletos
	- $\checkmark$  Elimina los archivos adjuntos de un mensaje al que estás respondiendo

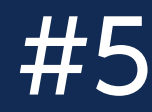

1 hoja A4 impresa = 10.22g de C02

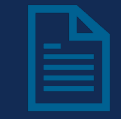

Imprime por ambas caras

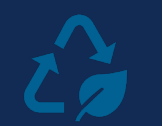

Reutiliza o recicla el papel impreso

## Optimizar la impresión

- $\Box$  Imprime solo lo que sea útil y cuando sea necesario
- $\Box$  Escanea documentos para transmitirlos electrónicamente en lugar de en papel
- $\Box$  Evita imprimir documentos con mucha tinta (colores sólidos, etc.)
- $\Box$  Prioriza imprimir en blanco y negro, en hojas de borrador, a doble cara, 2 páginas por cara ...
- □ Recicla el papel ya usado, utilizándolo como borrador o clasifica el papel para que sea reciclado

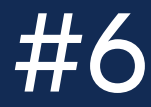

150 a 300 kWh / año

= Consumo de un Router

Apaga tu equipo

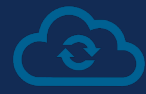

Apaga la transferencia automática de archivos a la nube

## Reducir el consumo de energía

 $\Box$  Apaga tu ordenador correctamente despues de trabajar

□ Activa el modo 'sleep' del odenador cada vez que estés en un breve descanso

#### **En casa:**

 $\Box$  Apaga tus 'gadgets' por completo cuando no los uses

 $\Box$  Evite los fondos de pantalla en vivo o las pantallas de bloqueo animadas que consumen más

- $\Box$  Use wi-fi en tu teléfono, en lugar de los datos móviles
- $\Box$  Modera el uso de la transmisión, ya sean vídeos o música
- Desactiva las transferencias automáticas a la nube, así como las descargas y actualizaciones automáticas de aplicaciones móviles
- $\Box$  Apaga tu router todas las noches

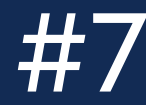

600 kg de materia prima para crear 1 ordenador

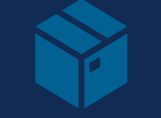

Conserva solo lo que te sea útil

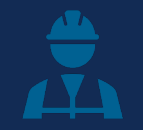

70 materiales diferentes, de los cuales se necesitan 50 para 1 teléfono inteligente

### Evita la creación de desechos electrónicos

Para aumentar la vida útil de tu equipo, limita el consumo de energía y materias primas, así como la producción de desechos:

- □ Consume de forma más responsable. Cuando compres productos electrónicos nuevos, tómate el tiempo para evaluar su durabilidad. Una decisión sobre lo que queremos comprar siempre es una decisión sobre el mundo en el que queremos vivir. La electrónica con certificación energética ayuda a reducir el consumo de energía
- □ Evita la creación de desechos electrónicos. Fomenta el reciclaje o la donación de los residuos personales o dispositivos digitales, dependiendo de si todavía están en uso o no
- $\Box$  En caso de avería, considera la posibilidad de repararlo, en lugar de reemplazarlo. Y si eso no es posible, considera comprar dispositivos reacondicionados
- $\Box$  Aprovecha al máximo las funciones de un aparato para evitar comprar otro. La mayoría de los dispositivos son multifuncionales, por lo que la mejor manera de reducir el consumo de dispositivos es utilizar todas las funciones

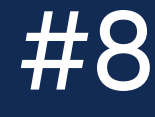

Los centros de datos representan el 1% del consumo mundial de electricidad

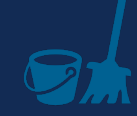

La clasificación conduce a ganancias de eficiencia

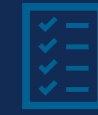

Establecer reglas de almacenamiento en carpetas compartidas

## Almacenar de forma responsable

- $\Box$  Conserva solo lo que te resulte útil, ya sea en línea o en tus dispositivos
- $\Box$  No guardes una presentación desactualizada. Los formatos y la información han cambiado, por lo que son innecesarios
- $\Box$  Si es posible, enlaza a un documento / vídeo, en lugar de almacenar los datos en el servidor u ordenador
- $\Box$  Organiza tu red / correo electrónico compartido a través de una estructura de árbol clara, para que se pueda ver inmediatamente lo que es útil y que está obsoleto
- $\Box$  Si tienes una carpeta / red / buzón de correo compartido, configura reglas claras de almacenamiento y archivo
- q Mantén y actualiza tu área de almacenamiento con regularidad. Será más rápido encontrar los datos que necesitas

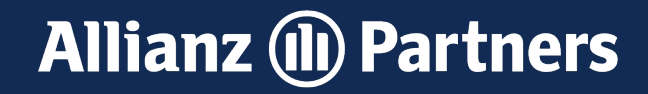

# #Más #Responsables